BROCHURE D'INFORMATION DESTINEE AUX PHARMACIENS

# UTILISATION DE

 $\overline{\mathbb{R}}$ 

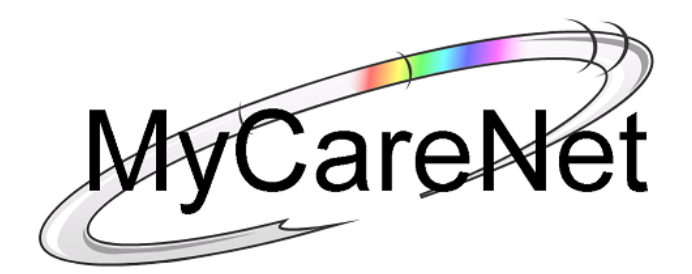

# DANS

# LES OFFICINES PHARMACEUTIQUES OUVERTES AU PUBLIC

2011

Version 0.1

**INAMI – 10 JANVIER 2012**

# **TABLE DES MATIÈRES**

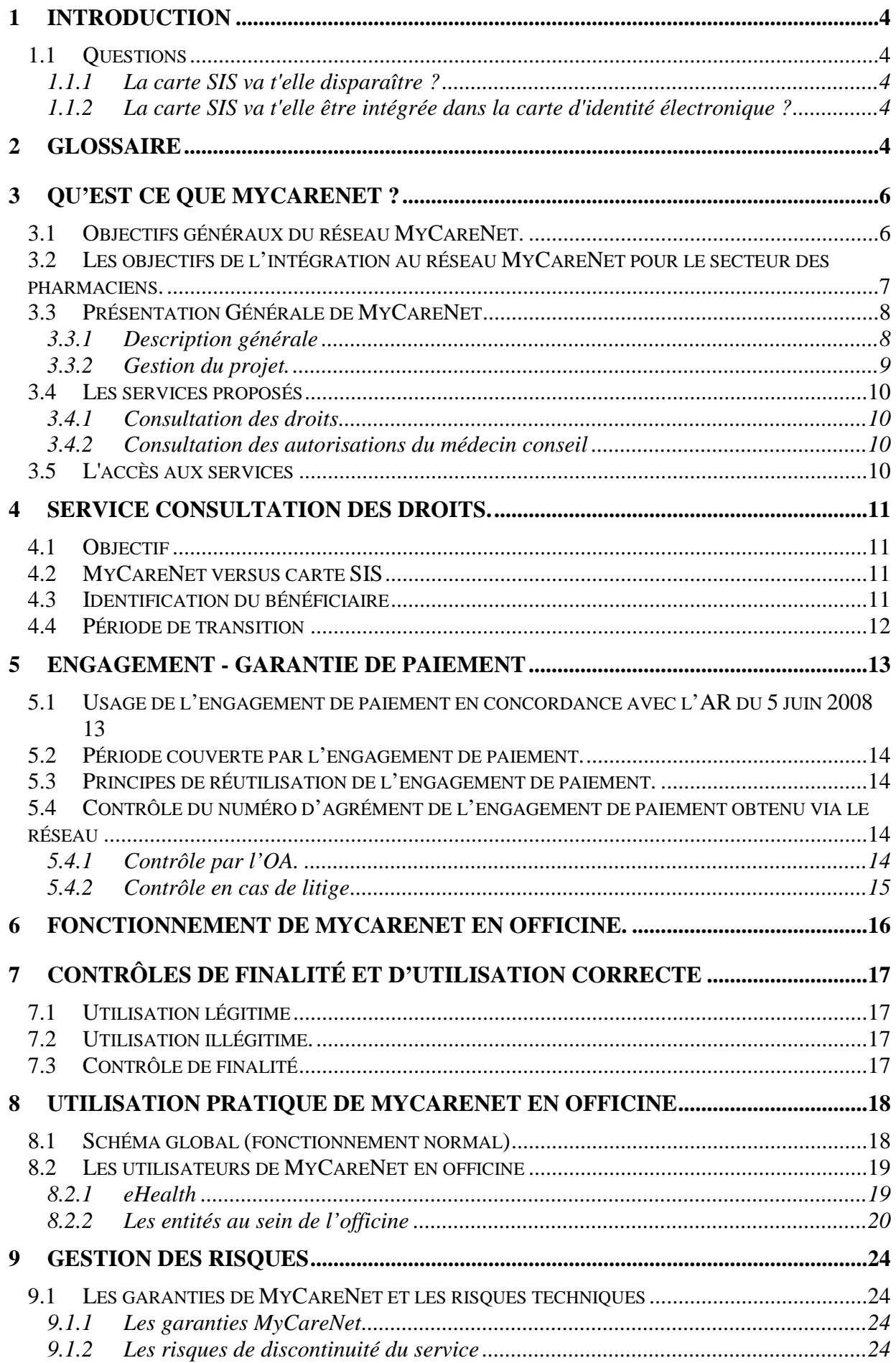

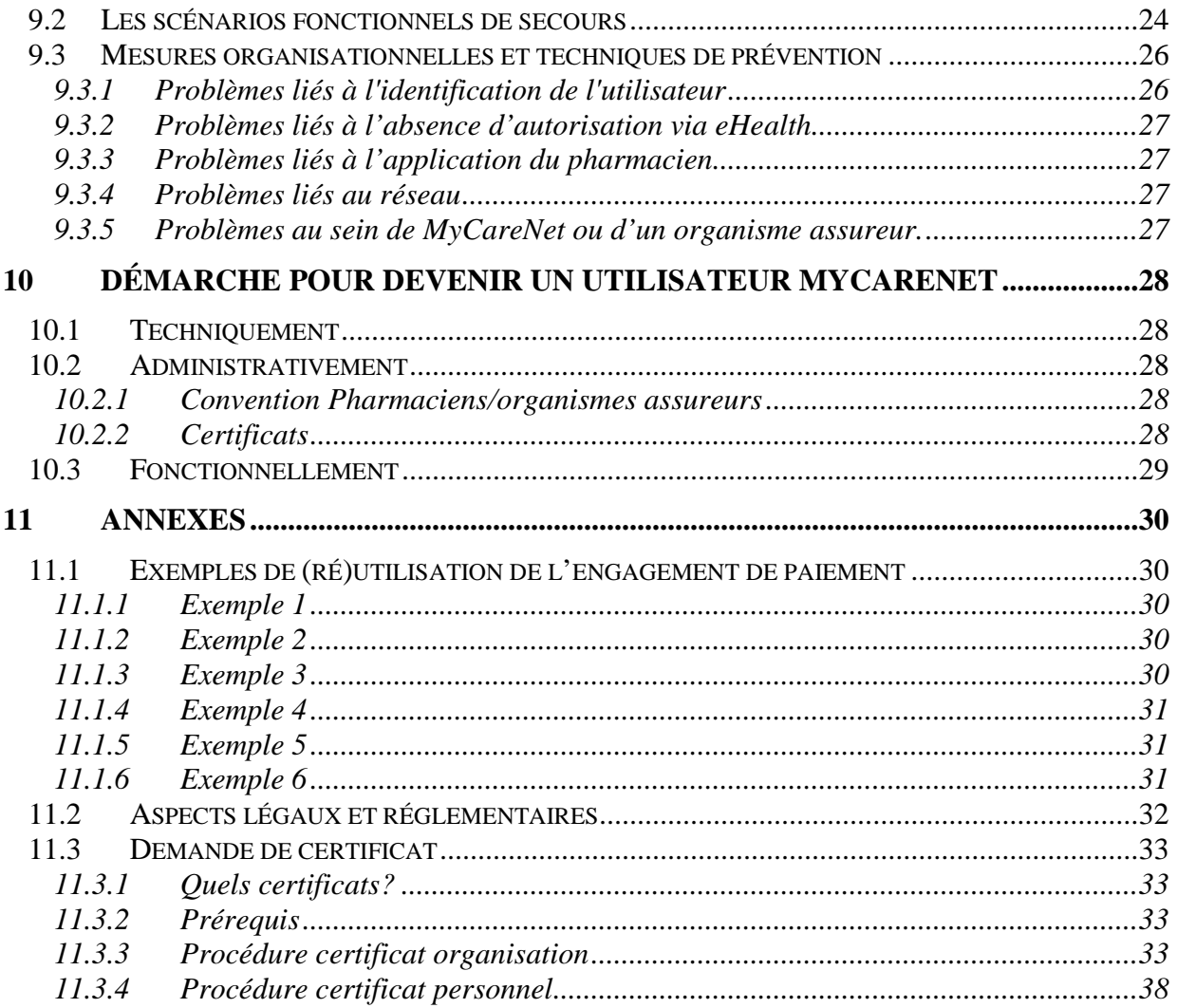

# <span id="page-3-0"></span>**1 Introduction**

MyCareNet est une solution élaborée par les organismes assureurs pour permettre l'échange sécurisé d'informations structurées entre les organismes assureurs et les prestataires de soins au travers du réseau Internet.

Le réseau MyCareNet est utilisé depuis 2009 par différents secteurs tels que les prestataires de soins infirmiers, les laboratoires, etc.… Ce réseau est maintenant également disponible pour les pharmaciens d'officine.

Ce projet s'inscrit dans un contexte plus large d'informatisation des données échangées entre les acteurs des soins de santé, dans lequel s'inscrivent également d'autres projets tels que par exemple la prescription électronique.

Dans le secteur des officines ouvertes au public, le réseau MyCarenet permet de consulter en temps réel l'assurabilité des bénéficiaires, en remplacement de l'usage de la carte SIS, ainsi que, dans une phase ultérieure, de consulter les autorisations du médecin conseil, en remplacement des documents papier.

Cette brochure présente une description du réseau MyCarenet et rassemble l'information relative à l'usage de ce réseau par le secteur des officines pharmaceutiques ouvertes au public, en particulier le principe d'engagement de paiement des organismes assureurs ainsi que les principes de contrôle du bon usage du réseau, tenant compte de la législation relative à la protection de la vie privée.

### <span id="page-3-1"></span>**1.1 Questions**

### <span id="page-3-2"></span>1.1.1 La carte SIS va t'elle disparaître ?

Les cartes SIS actuellement en circulation ont une validité de 10 ans. Toutes les cartes qui arrivent en fin de validité à la fin de l'année 2013 ne seront pas renouvelées. Les cartes SIS en circulation restent valables jusqu'à leur fin de validité et peuvent servir, le cas échéant, de moyen d'identification ou, en cas de défaillance du réseau, de source de données d'assurabilité.

#### <span id="page-3-3"></span>1.1.2 La carte SIS va t'elle être intégrée dans la carte d'identité électronique ?

NON. Les données d'assurabilité ne seront pas introduites dans la carte d'identité électronique. La carte SIS et la carte d'identité pourront servir de moyen d'identification du bénéficiaire.

## <span id="page-3-4"></span>**2 Glossaire**

BCE : Banque Carrefour des Entreprises

- CIN : Collège Intermutualiste National , association de mutualités, composée de représentants des cinq unions nationales des mutualités, de la Caisse auxiliaire d'assurance maladie-invalidité et de la Caisse de soins de santé de la SNCB
- eHealth : Institution publique qui gère et développe une plateforme d'échange sécurisé de données de santé. Cette plateforme assure différents services dont entre autres l'identification et l'authentification des prestataires de soins, l'encryptage des messages échangés.
- Finalité (principe de) : d'après la règlementation 'vie privée', il s'agit du principe selon lequel des données ne sont consultées que dans le but défini préalablement lors de la constitution de la base de données et ne servent pas à d'autres fins.
- Proportionnalité (principe de) : d'après la règlementation 'vie privée', il s'agit du principe selon lequel le nombre de consultations et le type de données consultées sont adaptés à l'objectif poursuivi.

# <span id="page-5-0"></span>**3 Qu'est ce que MyCareNet ?**

## <span id="page-5-1"></span>**3.1 Objectifs généraux du réseau MyCareNet.**

Les objectifs du projet et du réseau MyCareNet sont multiples :

- **Simplifier les méthodes de travail actuelles**
	- o en offrant aux prestataires de soins un **accès rapide** et **sécurisé** à de l'information **utile, actualisée et de qualité**, et ce directement auprès de la **source reconnue de ces données**,
	- o en **réduisant les interventions humaines** à différents niveaux,
	- o en permettant une **intégration automatique des données** obtenues dans l'application informatique du prestataire de soins.
- Permettre la **suppression des transmissions de documents papiers et autres supports magnétiques** utilisés dans les relations entre les professionnels de la santé et les organismes assureurs. Dispenser de transmettre des documents papiers signifie que certains de ces documents (demandes d'accord Médecin Conseil, …) seront remplacés par une transmission électronique, alors que pour d'autres (principalement les prescriptions de soins), il sera demandé à chaque prestataire de les conserver soigneusement de manière à pouvoir les soumettre à tous les contrôles envisagés à posteriori. Ceci concerne surtout les autres prestataires de soins; pour les pharmaciens d'officine, il s'agit essentiellement du remplacement des documents d'assurabilité et des autorisations du médecin conseil.
- Améliorer la **souplesse de l'outil informatique** : le recours au réseau permet plus facilement d'introduire des données et des services complémentaires en vue d'une prise en charge optimale des cas spéciaux et en vue de la **simplification administrative**.
- MyCareNet améliore la qualité des informations en supprimant un grand nombre **de sources d'erreurs et de risques de fraudes** : retranscription, assurabilité non à jour sur la carte SIS, supports magnétiques défectueux, …La consultation en temps réel des bases de données authentiques permet de suivre directement l'évolution de la situation du bénéficiaire et limite donc les rejets de facturation.

Pour le CIN, atteindre cet objectif ambitieux passe par la généralisation à l'ensemble des prestataires de soins d'un réseau télématique fiable, disponible et dont tous les composants répondent aux normes de sécurité des plus rigoureuses. A cet égard, l'authentification des acteurs, l'intégrité, la confidentialité, la complétude et la non répudiation des informations sont autant d'aspects à respecter sans compromis.

MyCareNet est conforme à la finalité et à la proportionnalité des moyens mis en œuvre (selon l'avis du comité sectoriel « vie privée »).

*Remarque importante : MyCareNet est développé par les organismes assureurs 'INAMI' : Mutualités chrétiennes (100), neutres (200), socialistes (300), libérales (400), libres (500) ainsi que la Caisse auxiliaire d'assurance maladie invalidité (600) et la Caisse des soins de santé de la SNCB (900). L'OSSOM (999) et la Caisse des Marins (750) travailleront en collaboration avec la CAAMI (600).*

*Les autres institutions qui interviennent dans le coût des médicaments ne sont pas concernées par MyCareNet : INIG, Service médical militaire, Police fédérale, CPAS.*

## <span id="page-6-0"></span>**3.2 Les objectifs de l'intégration au réseau MyCareNet pour le secteur des pharmaciens.**

L'objectif est de garantir un niveau de service au moins égal à la situation actuelle (lecture de carte SIS) tout en offrant une série d'avantages complémentaires.

La garantie de maintien d'un niveau au moins égal à la situation actuelle comprend les éléments suivants :

- la sécurité de paiement est assurée,
- le temps de réponse doit être inférieur ou égal à la lecture-décryptage de l'assurabilité sur la carte SIS,
- hauts niveaux de service

Les avantages complémentaires offerts par le réseau MyCareNet sont :

Pour le patient :

- Une meilleure sécurité tarifaire grâce à la prise en considération de la situation exacte des droits du patient au moment de la délivrance des produits pharmaceutiques.
- La simplification administrative progressive grâce à la suppression de certains documents papier.
- La garantie du respect de la vie privée.
- La possibilité, à terme et en fonction d'une politique de sélectivité, de prendre en considération des droits complémentaires résultant de situations spécifiques : maladies chroniques, dépassement du plafond MàF, trajets de soins…

Pour le pharmacien :

- La simplification administrative progressive et l'amélioration de la qualité résultant d'une intégration automatique des informations les plus à jour reçues par le réseau MyCareNet dans l'application informatique du pharmacien.
- Une gestion plus dynamique et intégrée des applications :
	- o Le fait que la logique applicative propre au droit des patients soit centralisée permet plus de souplesse et plus de transparence lors des mises à jour (moins d'interventions locales).
	- o D'autres services pourront être intégrés à terme (prescription électronique, consultation des accords médecins conseils,…).
- L'abandon à terme des cartes SIS ce qui évite les renouvellements de matériel et la maintenance de logiciels liés à cette technologie.

Pour l'assurance maladie et invalidité et les organismes assureurs :

- La simplification administrative et l'amélioration de la qualité.
- Une diminution importante des contentieux liés à l'usage d'une situation incorrecte de l'assurabilité et une lutte plus efficace contre les fraudes.
- La possibilité de mettre en œuvre des politiques sélectives en faveur de patients ciblés (maladies chroniques ; trajets de soins,…).

## <span id="page-7-0"></span>**3.3 Présentation Générale de MyCareNet**

La plate-forme MyCareNet a été créée et est gérée par le CIN (Collège Intermutualiste National).

Au niveau technique, le CIN est une **plate-forme commune d'échange de données** entre les mutualités d'une part et les instances extérieures d'autre part. C'est dans ce contexte que se situe le projet et la plate-forme MyCareNet.

#### <span id="page-7-1"></span>3.3.1 Description générale

Une présentation en Flash qui illustre les principes généraux est disponible sur [http://www.carenet.be/library/documents/FilmFr/start.htm.](http://www.carenet.be/library/documents/FilmFr/start.htm)

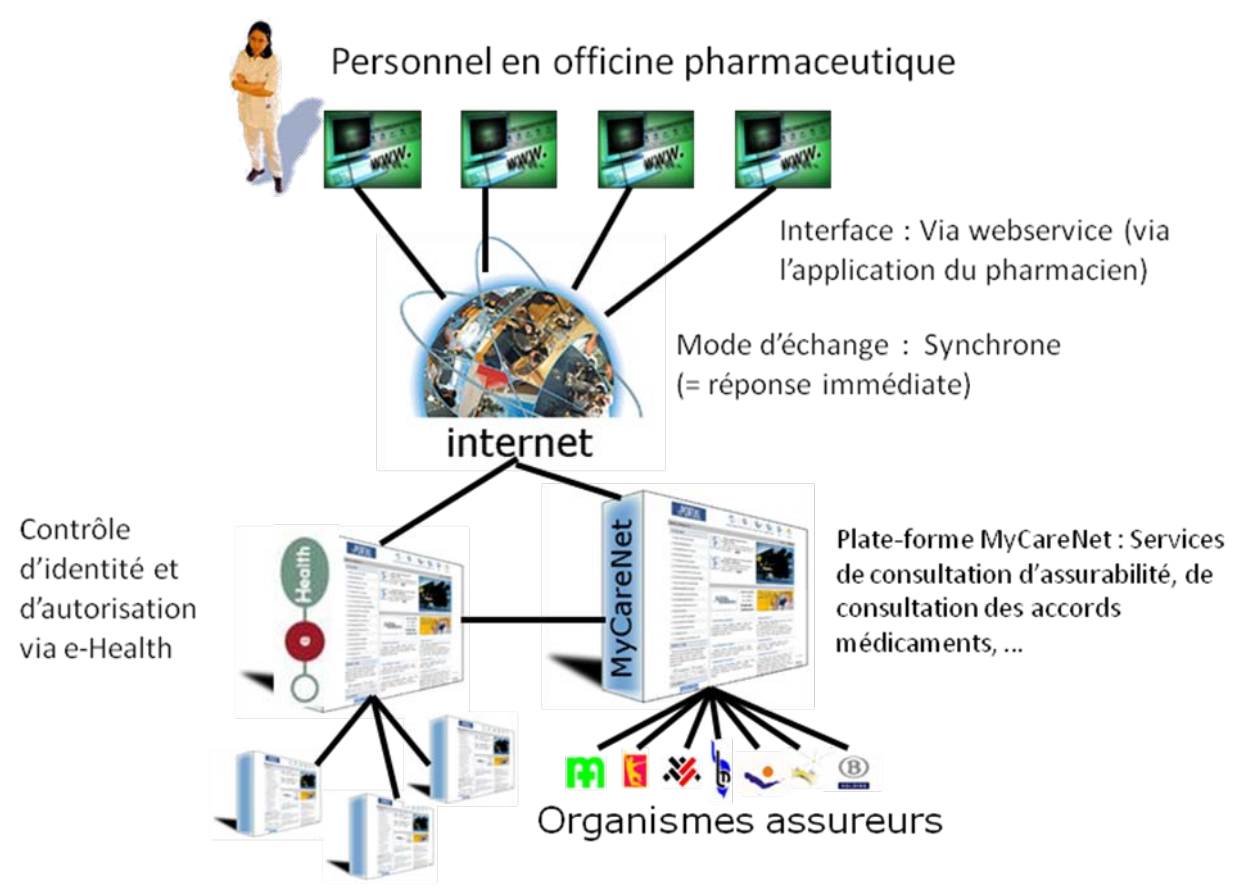

### Sources Authentiques Validées

Le prestataire de soins (par exemple le pharmacien) pourra communiquer de manière électronique via internet avec les organismes assureurs.

Cette communication pourra se faire :

- Par le pharmacien : via le logiciel de gestion de l'officine qui lui permet d'être directement connecté au réseau MyCareNet, et qui intègre automatiquement les informations reçue.
- Par l'office de tarification : via le portail MyCareNet (site internet développé par MyCareNet) auquel l'utilisateur peut accéder.

La plate-forme MyCareNet permet de diriger les requêtes faites par l'utilisateur vers l'organisme assureur auquel le patient est affilié. MyCareNet propose plusieurs 'services' en fonction du profil de l'utilisateur. Certains services sont communs à plusieurs types de prestataires de soins (exemple : la consultation de l'assurabilité), tandis que d'autres services sont propres à un secteur particulier (exemple : l'envoi et la gestion des documents médicauxadministratifs propres au secteur des soins infirmiers à domicile).

Pour le secteur des pharmaciens, MyCareNet met à disposition le service de consultation des droits des bénéficiaires. Ce service est disponible depuis le second semestre 2011. D'autre part, MyCareNet mettra ultérieurement à disposition le service de consultation des accords médecins conseils médicaments chapitre IV.

Dans le cadre de la consultation des droits et de la consultation des accords médecins conseils, les échanges de données seront 'online' (ou 'synchrones'). Cela signifie que lorsque le pharmacien enverra sa requête vers l'OA via MycareNet, il recevra une réponse dans les secondes qui suivent.

Un autre type d'échange existe également : le mode 'batch' (ou 'asynchrone') mais il n'est pas utilisé pour les pharmaciens d'officine ouverte au public.

La plate-forme MyCareNet utilise certains services de base offerts par la plate-forme eHealth tels que l'identification et l'authentification des utilisateurs, la gestion des utilisateurs et des accès (usermanagement), la gestion des mandats, …. Afin d'offrir ces services, la plate-forme eHealth accède aux bases de données authentiques offertes par les différentes institutions (exemple : utilisation du cadastre des prestataires de soins pour vérifier qu'une personne est bien pharmacien).

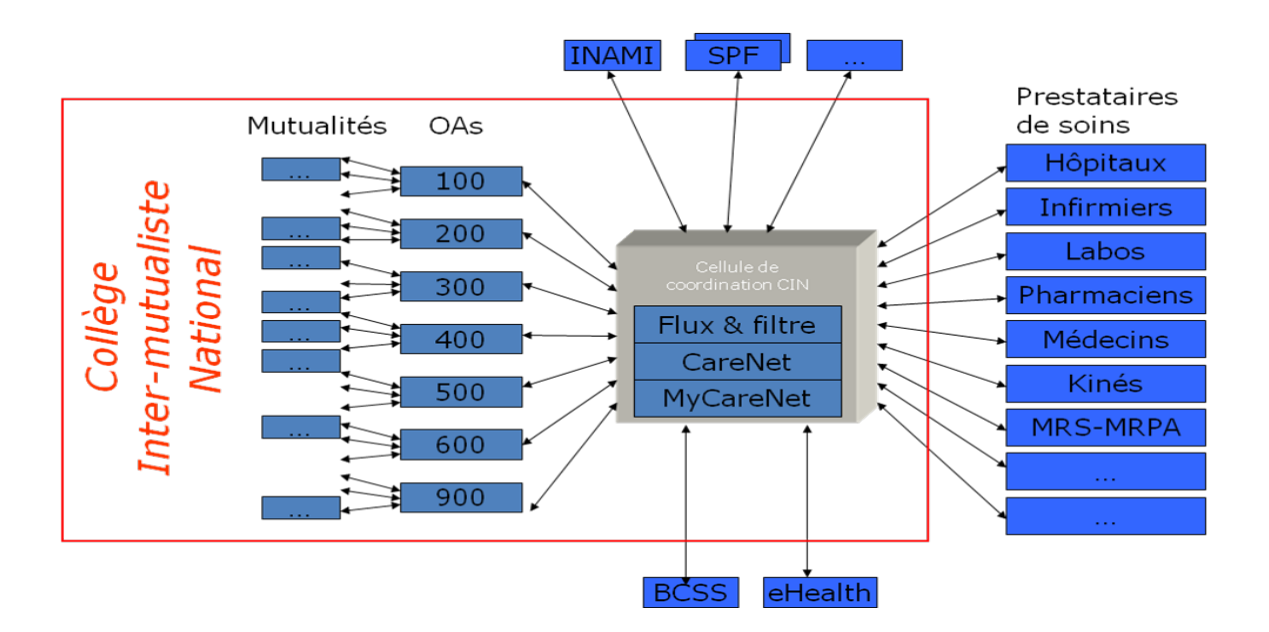

## <span id="page-8-0"></span>3.3.2 Gestion du projet.

## <span id="page-9-0"></span>**3.4 Les services proposés**

## <span id="page-9-1"></span>3.4.1 Consultation des droits

Il s'agit avant tout du statut social du bénéficiaire, de son assurabilité (code bénéficiaire 1 et 2) Cependant, ces droits couvrent non seulement l'assurabilité mais aussi d'autres situations spécifiques du bénéficiaire à un moment donné (MàF, catégorie spéciale). Ces situations spécifiques qui influencent notamment l'intervention personnelle à (ne pas) percevoir sont sans doute appelées à se multiplier vu la politique de sélectivité en faveur des malades chroniques, des trajets de soins, etc.

### <span id="page-9-2"></span>3.4.2 Consultation des autorisations du médecin conseil

En complément au service générique susmentionné [\(3.4.1\)](#page-9-1), MyCareNet devrait bientôt intégrer, à l'attention des pharmaciens, un service de *consultation des accords médecins conseils médicaments chapitre IV.*

### <span id="page-9-3"></span>**3.5 L'accès aux services**

Un service MyCareNet n'est ouvert pour un prestataire que s'il accepte formellement une convention décrivant les modalités d'usage et, en particulier, les conditions (finalité, proportionnalité) définies par les avis du comité sectoriel de protection de la vie privée. Pour les pharmaciens d'officine, cette convention est incluse dans la convention nationale entre les pharmaciens et les organismes assureurs à laquelle chaque pharmacien doit adhérer pour appliquer le principe du tiers-payant.

De plus, l'accès au service n'est possible qu'après authentification de l'utilisateur comme pharmacien d'officine (cfr [8.2\)](#page-18-0).

L'ouverture de session en officine sera prévue dans le logiciel de gestion de la pharmacie et nécessitera l'utilisation d'une carte d'identité électronique d'un pharmacien ainsi que l'introduction du pincode. Une fois ouverte, la session aura une durée maximale de 12 heures; elle pourra être répétée autant que nécessaire.

# <span id="page-10-0"></span>**4 Service consultation des droits.**

## <span id="page-10-1"></span>**4.1 Objectif**

*Le premier service mis à la disposition des pharmaciens est la consultation des droits des bénéficiaires dans la perspective d'une tarification et d'une facturation correcte.*

Ce service doit permettre de recevoir l'information correcte pour déterminer l'intervention personnelle du patient lors de la délivrance de produits pharmaceutiques pour lesquels s'applique le régime du tiers-payant et pour fournir ultérieurement l'information utile aux offices de tarification en vue de l'envoi des données des prestations pharmaceutiques - piste unique : facture et statistique (OTFS).

Pour favoriser l'accessibilité aux soins et éviter les régularisations, il faudra faire appel systématiquement au service de consultation des droits pour obtenir l'information à jour au moment de la prestation.

## <span id="page-10-2"></span>**4.2 MyCareNet versus carte SIS**

Depuis de nombreuses années, les pharmaciens lisent la carte SIS du bénéficiaire en vue de connaître son assurabilité et de déterminer ainsi son intervention personnelle.

Il est à noter que la carte SIS remplit trois missions principales :

- la capture des données d'identification du bénéficiaire;
- la consultation des données d'assurabilité par décryptage, grâce à la carte SAM, des informations contenues dans des fichiers protégés;
- la génération d'un certificat de lecture constituant la garantie de paiement.

La consultation en ligne via le réseau MyCareNet répond à deux missions :

- la transmission des données d'assurabilité valides les plus récentes;
- la transmission d'un numéro d'engagement de paiement garantissant le remboursement par les OA

D'un point de vue légal, l'adaptation de l'arrêté du 5 juin 2008 modifiant l'article 159 bis (voir référence au chapitre 2) donne priorité à la consultation du réseau MyCareNet par rapport à la lecture de la carte SIS.

### <span id="page-10-3"></span>**4.3 Identification du bénéficiaire**

Le réseau MyCareNet permet la consultation des données d'assurabilité. Pour cela, le pharmacien doit préalablement identifier le bénéficiaire pour qui la prescription a été établie par un moyen d'identification quelconque.

Le patient est identifié à l'aide de son numéro d'inscription à la sécurité sociale (numéro national - NISS). La requête d'assurabilité ne demande donc pas de connaissance préalable de la mutualité d'affiliation et du numéro d'inscription mutualiste du patient. Le NISS est obtenu à partir de la carte eID (lecture de la puce ou du code barres), de la carte SIS (aussi longtemps qu'elle existe), du code barres figurant sur la vignette de mutuelle, du dossier du patient, …

Dans certaines circonstances (nouveau-nés, …) le NISS n'est pas (encore) connu. Il est alors également possible de transmettre la requête d'assurabilité avec le numéro de la mutualité + le numéro d'inscription mutualiste du client.

BROCHURE secteur pharmaciens VT01 Page 11 sur 38

## <span id="page-11-0"></span>**4.4 Période de transition**

MyCareNet ne va pas remplacer la carte SIS du jour au lendemain.

La période de mise en oeuvre se déroulera entre la fin de l'année 2011 et la fin de l'année 2013. La lecture de la carte SIS reste valable durant cette période et donne aux pharmaciens la garantie d'un moyen de secours en cas de problème technique avec le logiciel ou le réseau.

# <span id="page-12-0"></span>**5 Engagement - garantie de paiement**

La règle de base est la consultation systématique des droits du patient via le réseau MyCareNet lors de l'exécution de chaque prescription.

Le processus de génération d'un certificat lors de la lecture de la carte SIS est remplacé par la transmission d'un numéro d'agrément (= engagement de paiement) lors de la consultation du réseau MyCareNet.

Le principe de garantie reste identique et donne au pharmacien la certitude du remboursement par les organismes assureurs, si les conditions d'assurabilité (statut + période) sont respectées.

#### <span id="page-12-1"></span>**5.1 Usage de l'engagement de paiement en concordance avec l'AR du 5 juin 2008**

**La vérification des données d'assurabilité du bénéficiaire ne constitue qu'une des règles de validité de la facture des prestations. Les règles énoncées ci-dessous ne sont d'application que pour autant que l'ensemble des autres règles aient été respectées conformément à l'article 53 de la loi relative à l'assurance obligatoire soins de santé et indemnités coordonnée le 14 juillet 1994.**

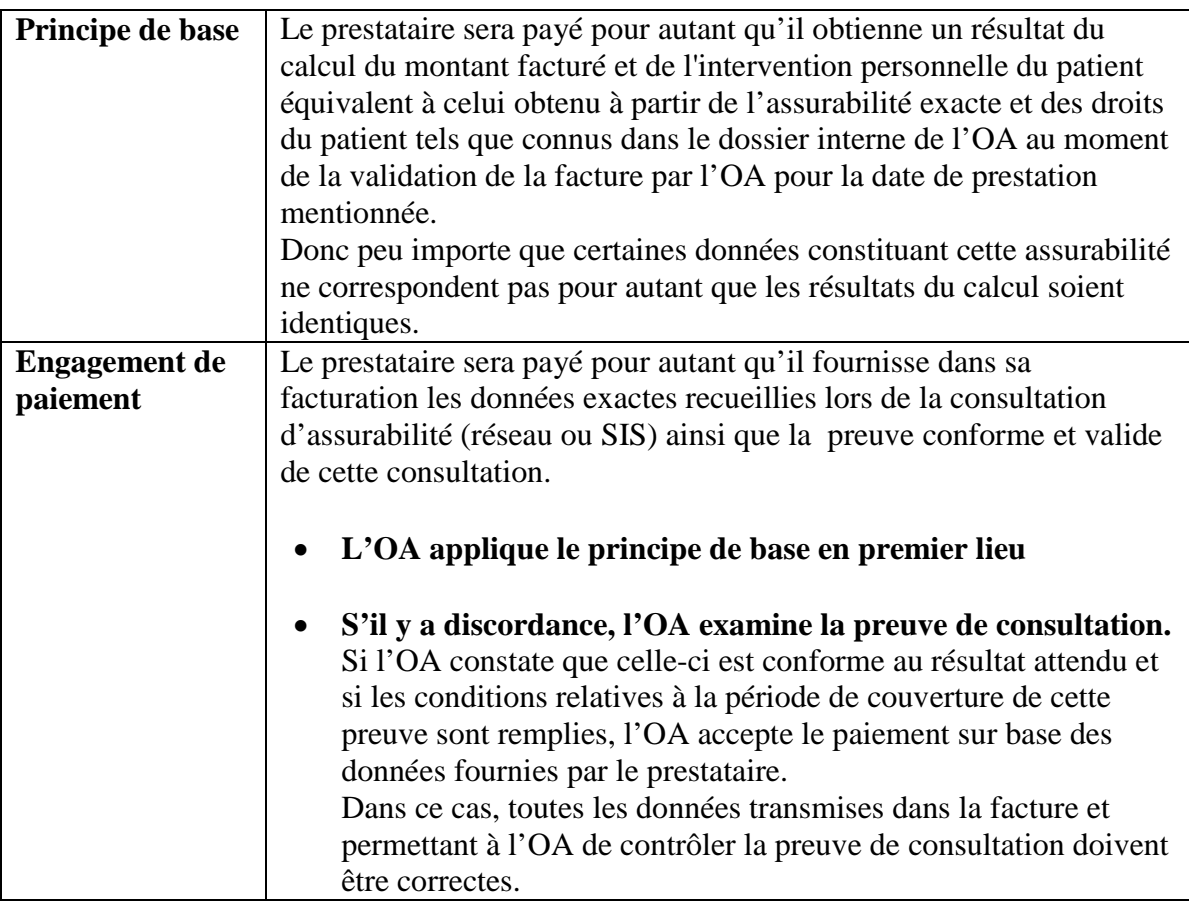

Il est à noter que grâce aux consultations d'assurabilité par le réseau, l'utilité de l'engagement de paiement devient fortement marginale car le principe de base sera appliqué dans la plus grande majorité des cas.

L'engagement de paiement donné pour un patient spécifique est lié au prestataire*.*

## <span id="page-13-0"></span>**5.2 Période couverte par l'engagement de paiement.**

L'engagement de paiement reçu via MyCareNet est valide pour une **période de couverture** définie comme suit :

- **Date de début de couverture de l'engagement de paiement** = date précisée dans la demande. Actuellement, cette date peut être antérieure ou égale à la date de consultation.
- **Date de fin de couverture de l'engagement de paiement** = *'date de fin de la période d'assurabilité*' (= période pour laquelle des éléments permettent aux OA d'établir le droit de leur bénéficiaire et pour laquelle les données relatives à ce droit sont constantes) *limitée au maximum à la 'date de début de couverture + 30 jours'*. La durée maximale de 30 jours pour la période de couverture de l'engagement de paiement a été décidée par la commission de convention pharmaciens/organismes assureurs, qui peut également réévaluer cette durée maximale si nécessaire en fonction de l'expérience pratique au plus tard un an après la mise en production.

Les OA ne garantissent pas les périodes où le droit n'est pas établi. En particulier, il n'y a pas d'engagement de paiement, s'il n'y a pas de droit à la date précisée dans la demande.

### <span id="page-13-1"></span>**5.3 Principes de réutilisation de l'engagement de paiement.**

La règle de base est la consultation de l'assurabilité via le réseau lors de l'exécution de chaque prescription. La réutilisation d'un engagement de paiement précédemment donné n'est permise que dans la mesure où la consultation réseau n'est pas possible (voir scénarios d'urgence).

La réutilisation des données de consultation avec engagement de paiement est possible à condition que la date de délivrance soit comprise entre la date de début de couverture de l'engagement de paiement et la date de fin de couverture de l'engagement de paiement (date de début et de fin de couverture comprises).

Une règle de bonne pratique veut que pour une date de délivrance, on utilise toujours le dernier engagement de paiement obtenu qui couvre cette date.

Les informations relatives à un engagement de paiement peuvent être conservées le temps nécessaire au traitement de la facture et des rejets éventuels, mais pas plus longtemps.

Des exemples de réutilisation de l'engagement de paiement sont fournis en annexe.

### <span id="page-13-2"></span>**5.4 Contrôle du numéro d'agrément de l'engagement de paiement obtenu via le réseau**

### <span id="page-13-3"></span>5.4.1 Contrôle par l'OA.

Pour constituer la preuve de la consultation de l'assurabilité, les OAs calculent un numéro d'agrément de l'engagement de paiement « MyCareNet » sur base de certains champs résultant de cette consultation et d'un algorithme propre.

Afin de permettre à l'OA de contrôler l'engagement de paiement, les données permettant de calculer ce numéro d'agrément ainsi que celui-ci sont transmis dans le circuit de tarification en indiquant s'il y a eu consultation au moment de la délivrance des produits pharmaceutiques ou s'il y eu réutilisation d'un engagement de paiement préalable.

#### <span id="page-14-0"></span>5.4.2 Contrôle en cas de litige

S'agissant d'un élément de preuve, les OA ne communiqueront pas aux prestataires l'algorithme qu'ils utilisent.

Chaque OA déposera toutefois l'algorithme qu'il emploie auprès d'une tierce partie de confiance (INAMI) qui sera chargée de vérifier le numéro d'agrément en cas de litige comme c'est actuellement le cas dans le cadre de l'utilisation de la carte SIS.

Les OT auront également la possibilité de vérifier que les données transmises par les pharmaciens correspondent à celles transmises par les OA, au moyen d'un 'code de contrôle OT' prévu à cet effet.

En pratique, le contrôle par la tierce partie de confiance ne sera demandé par les OT qu'en cas de litige établi suite à la procédure suivante :

- un rejet de la prestation par un OA motivé par la non concordance de l'engagement de paiement et
- une contestation par le responsable de l'officine.
- Après avoir pris contact avec l'OA, aucun accord n'a pu être obtenu.

Dans ce cas, l'OT fera parvenir les données de la facture à une tierce partie de confiance qui recalculera le numéro d'agrément selon l'algorithme que l'OA aura préalablement déposé.

# <span id="page-15-0"></span>**6 Fonctionnement de MyCareNet en officine.**

- Via son logiciel habituel, le pharmacien interroge MyCareNet en lui indiquant les informations suivantes :
	- o NISS du patient (ou, à défaut, numéro de mutualité + numéro d'inscription mutualiste)
	- o Date de délivrance
- MyCareNet dirige la requête vers l'organisme assureur auquel le patient est affilié.
- L'OA recherche les informations souhaitée et renvoie la réponse vers MyCareNet.
- MyCareNet fait suivre la réponse vers le logiciel du pharmacien.
- Le pharmacien peut visualiser la réponse via son logiciel qui en assure le traitement (enregistrement de la réponse dans le dossier du patient, reprise de l'information pour la facturation qui suivra, etc...).
- Le pharmacien peut facturer correctement en fonction des éléments de réponse qui correspondent à la situation réelle du patient pour la date demandée au moment de la consultation.
- L'information est envoyée comme d'habitude à l'OT pour la facturation.
- L'OT reprend les éléments de l'engagement de paiement dans la facturation envoyée vers l'OA.
- Outre le principe de base, l'OA tiendra compte également de l'engagement de paiement dans le contrôle de la facture.
- En cas de rejet de facture, l'OT aura également la possibilité de consulter les données du patient via MyCareNet avant de réintroduire la facture rejetée auprès de l'OA.

Il faut noter que la plupart de ces opérations sont transparentes pour le pharmacien car elles sont exécutées automatiquement par le logiciel de l'officine.

Il est important également que les officines disposent d'une installation informatique fiable et, si possible, de solutions de rechange au cas où une partie de l'installation tomberait en panne. Il est primordial que l'officine travaille avec un fournisseur Internet fiable puisqu'elle dépend de la connexion Internet.

# <span id="page-16-0"></span>**7 Contrôles de finalité et d'utilisation correcte**

# <span id="page-16-1"></span>**7.1 Utilisation légitime**

MyCareNet fournit les informations nécessaires au pharmacien pour pouvoir tarifier correctement au patient. Cela signifie que la consultation de MyCareNet donne des informations non seulement sur la situation du patient en matière d'assurabilité mais aussi sur ses droits, si bien que les tarifs exacts (tiers payant) peuvent être appliqués correctement. En outre, la consultation de MyCareNet engendre aussi directement un engagement de paiement de la part des OA.

À terme, la consultation des accords relatifs aux médicaments du chapitre IV sera aussi possible via MyCareNet, si bien que dans ce cas aussi, le suivi pourra être précis et efficace.

Grâce à MyCareNet, le pharmacien n'a plus besoin de la carte SIS.

La méthode de travail dans les officines reste très semblable à celle utilisée pour la carte SIS. Il existe néanmoins une différence de taille : les informations sont accessibles plus vite, elles sont plus détaillées et plus fiables que dans le cas de la carte SIS.

Le pharmacien n'utilise la requête d'assurabilité MyCareNet que quand il lui est demandé **la délivrance d'un produit dont les données doivent apparaître dans le fichier des prestations pharmaceutiques - piste unique : facture et statistique (OTFS), autrement dit d'un produit qui doit être repris dans le fichier envoyé mensuellement à l'office de tarification.**

Il est important de consulter MyCareNet pour chaque délivrance, même pour des patients qui viennent très régulièrement à l'officine, car les informations obtenues via la connexion avec la mutualité sont beaucoup plus détaillées que celles obtenues via la carte SIS. Certains droits peuvent changer à tout moment, les informations de la veille peuvent être dépassées le lendemain.

### <span id="page-16-2"></span>**7.2 Utilisation illégitime.**

Le pharmacien ne peut utiliser les données issues de MyCareNet pour un autre usage que celui d'assurer une tarification et une facturation correcte.

Il est notamment interdit de consulter MyCareNet systématiquement par exemple pour mettre à jour la totalité de la base de données de l'officine.

Tout abus systématique et, en général, tout usage pouvant entraîner la détérioration de la performance et de la sécurité seront détectés par les outils de monitoring de MyCareNet et par le tracing tant au niveau de MyCareNet que dans les organismes assureurs. MyCareNet dispose de moyen de freiner ou même d'exclure temporairement les officines qui ne respecteraient pas les règles malgré un avertissement.

## <span id="page-16-3"></span>**7.3 Contrôle de finalité**

Suivant les dispositions de la convention, les organismes assureurs procéderont également à des contrôles a posteriori pour comparer l'usage des services MyCareNet avec leur finalité (prestations facturées par rapport aux requêtes d'assurabilité.)

BROCHURE secteur pharmaciens VT01 Page 17 sur 38

# <span id="page-17-0"></span>**8 Utilisation pratique de MyCareNet en officine**

### <span id="page-17-1"></span>**8.1 Schéma global (fonctionnement normal)**

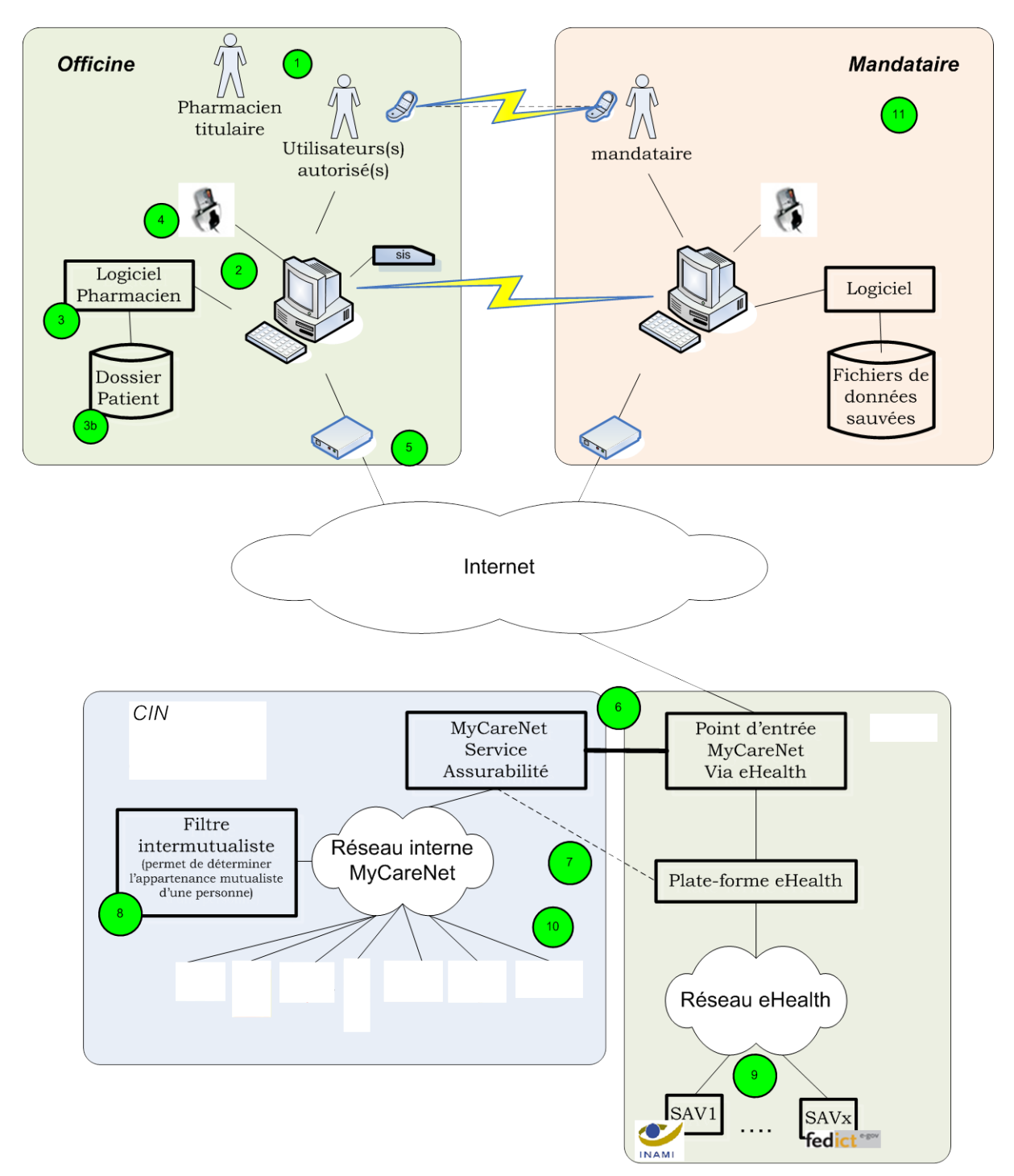

SAV = Source Authentique Validée

## **Légende**

- Le pharmacien titulaire ou tout autre pharmacien de l'officine autorisé par celui-ci peut utiliser MyCareNet (1).
- Pour cela, il doit disposer d'un ordinateur techniquement compatible (2), sur lequel est installé son logiciel de gestion de la pharmacie (3) permettant de rechercher le NISS du bénéficiaire, de faire appel à des services Web, et d'enregistrer les données dans le dossier patient (3b). Un lecteur de carte d'identité électronique (4) installé sur l'ordinateur permettra au pharmacien de s'identifier en début de session.
- L'ordinateur sera connecté à internet via un routeur ou tout autre moyen de connexion, avec une bande passante équivalente ou supérieure à celle d'une connexion ADSL (5).
- Le point d'entrée à MyCareNet se fait via e-Health où les services web de MyCareNet sont présentés (6)
- La plate-forme et le réseau interne de MyCareNet (7) utilisent entre autre le filtre intermutualiste (8) afin de déterminer l'appartenance mutualiste d'une personne sur base de son NISS.
- A l'ouverture de la session par exemple : connexion à e-Health et au travers d'e-Health vers les sources authentiques validées (INAMI, Fedict, …). Ces sources authentiques permettent de contrôler l'identité et les autorisations de l'utilisateur. (9)
- Les demandes d'assurabilité sont traitées dans chaque organisme assureur (10). Les réponses sont renvoyées vers l'utilisateur via le chemin invers : OA – MyCareNet - e-Health - poste de travail de l'utilisateur.
- Le pharmacien titulaire pourra également donner un mandat à un tiers (personne ou organisation) afin de lui permettre de faire des demandes d'assurabilité en son nom. (11).

## <span id="page-18-0"></span>**8.2 Les utilisateurs de MyCareNet en officine**

MyCareNet et eHealth sont des systèmes sécurisés.

Ils requièrent donc d'identifier et d'authentifier les utilisateurs qui communiquent avec les applications, leur rôle respectif ainsi que les entités au nom desquelles ils travaillent.

L'identification de l'entité permet de lui offrir des services sur mesure et d'adresser ensuite les réponses vers le bon destinataire.

En particulier, les organismes assureurs ne reconnaissent que les entités dotées d'un numéro INAMI.

### <span id="page-18-1"></span>8.2.1 eHealth

eHealth a développé les concepts et services suivants :

- La notion de source authentique validée
- La gestion intégrée des utilisateurs et des accès
- L'identification
- L'authentification
- Le user management
- La gestion et contrôle des mandats
- L'autorisation de premier niveau

Ces concepts et service sont décrits sur le portail ehealth : [https://www.ehealth.fgov.be/fr/basic\\_service](https://www.ehealth.fgov.be/fr/basic_service)

#### <span id="page-19-0"></span>8.2.2 Les entités au sein de l'officine

### *8.2.2.1 L'officine ouverte au public*

Les officines ouvertes au public sont identifiées par un numéro INAMI de 8 chiffres (6 chiffres (dit le "numéro APB") + 2 checkdigits). Il s'agit d'une entité de base relativement stable dont les attributs sont définis et dont les processus de gestion (création, modification, etc...) fonctionnent dans la pratique. Chaque officine possède également un numéro d'enregistrement auprès de la Banque Carrefour des Entreprises (BCE). Ce numéro peut être retrouvé via le lien suivant :

<http://kbopub.economie.fgov.be/kbopub/zoekwoordenform.html?lang=fr>

Un **certificat organisation** (cfr [10.2.2\)](#page-27-4) est attribué à chaque officine, sur base du numéro de l'officine et du numéro d'entreprise. Une session peut être ouverte en activant ce certificat au moyen d'une carte d'identité électronique (+ pincode) d'un pharmacien repris dans la source authentique des pharmaciens.

#### *8.2.2.2 Le pharmacien titulaire responsable*

A chaque officine est associé **un responsable** (le pharmacien titulaire ou un des pharmaciens titulaires) identifié par son NISS et détenteur d'un numéro INAMI se terminant par '001'. Le pharmacien titulaire responsable **assume la responsabilité des échanges avec MyCareNet et de leur contenu.**

Le pharmacien titulaire responsable peut également octroyer des **mandats** à des tiers (voir [8.2.2.5\)](#page-20-0).

Le pharmacien titulaire est aussi responsable du respect des termes de la convention qui fixe les modalités d'usage des applications MyCareNet par son personnel et par toute personne à qui il a attribué directement ou indirectement des droits d'accès.

Le pharmacien titulaire est responsable de la gestion des certificats (cfr. **Error! Reference source not found.**)

Etant donné son rôle essentiel, l'enregistrement du pharmacien titulaire responsable d'une officine déterminée doit être soigneusement effectué auprès des autorités compétentes (AFMPS et INAMI).

### *8.2.2.3 Les utilisateurs autorisés*

Les utilisateurs autorisés sont les pharmaciens, repris dans la source authentique des prestataires de soins de l'INAMI. Ils sont identifiés par leur NISS et authentifiés au moyen du certificat d'authentification de leur carte d'identité électronique.

Un utilisateur autorisé peut ouvrir une session eHealth en utilisant le certificat système de l'officine en même temps que sa carte d'identité électronique (+ pincode). Le lien entre l'officine concernée et le numéro INAMI du pharmacien titulaire est établi par eHealth sur base des sources authentiques.

Actuellement, MyCareNet autorise des sessions de 12 heures maximum. Il ne peut y avoir qu'un utilisateur MyCareNet par session mais il est possible d'ouvrir plusieurs sessions en parallèle.

L'utilisateur autorisé a comme principal rôle :

- d'ouvrir au sein de l'application informatique de l'officine une session eHealth qui permet la communication avec MyCareNet;
- d'ouvrir l'accès à une ou plusieurs applications MyCareNet (ex : l'assurabilité) sur base des autorisations eHealth pour cette session;
- de s'assurer que l'application sera utilisée par lui-même ou par les personnes sous sa responsabilité, selon les règles de la convention;
- de réactiver une nouvelle session si nécessaire;
- de terminer la session lorsque son usage n'est plus nécessaire ou qu'il ne peut se faire dans des conditions de sécurité et de confidentialité suffisantes.

Les activités de l'application MyCareNet et de eHealth seront tracées et enregistrées en regard des coordonnées de l'utilisateur autorisé ayant ouvert la session.

#### *8.2.2.4 Les autres utilisateurs dans l'officine*

L'application informatique de l'officine est, en général, partagée entre différents utilisateurs qui délivrent les médicaments.

MyCareNet ne reconnaît toutefois que les utilisateurs autorisés par eHealth qui ont ouvert une session. Ceux-ci assument la responsabilité de l'utilisation des applications MyCareNet par d'autres personnes.

Il appartient au pharmacien responsable de régler l'usage de l'application par d'autres personnes grâce à un système d'autorisation interne à son application informatique et le, cas échéant, de prendre les mesures appropriées de règlement interne au fonctionnement de son officine.

Remarque : ce principe est analogue à celui qui est en œuvre pour la lecture de la carte SIS. Celle-ci n'est en effet possible que grâce à la présence d'une carte professionnelle (carte SAM) dans le lecteur, dont l'usage est sous la responsabilité du pharmacien-titulaire.

#### <span id="page-20-0"></span>*8.2.2.5 Les tiers mandatés*

eHealth dispose d'un service de base qui permet au responsable d'une entité (dans ce cas le pharmacien titulaire responsable) de mandater une tierce partie pour l'usage en son nom de services (par exemple l'application d'assurabilité).

Cette tierce partie peut être :

- Une personne physique identifiée par son NISS. Il n'y a pas de limitation a priori quant à la qualité de cette personne qui ne doit donc pas nécessairement être un prestataire de soins.
- Une autre entité du même type à savoir une autre officine. Cette entité sera représentée par son pharmacien titulaire responsable.
- Une organisation tierce appelée prestataire de service qui est identifiée par son numéro d'enregistrement à la Banque Carrefour des Entreprise (BCE). Cette organisation sera représentée par une des personnes statutairement autorisée à agir en son nom (administrateur, gérant, etc.) et dont cette qualité est reconnue à la BCE et inscrite dans la base de données informatique de la BCE (lien entre NISS et numéro BCE)

Plus d'information sur le site eHealth : [https://www.ehealth.fgov.be/fr/acceder-au-portail](https://www.ehealth.fgov.be/fr/acceder-au-portail-ehealth/mandats)[ehealth/mandats](https://www.ehealth.fgov.be/fr/acceder-au-portail-ehealth/mandats)

Le formulaire de mandat est signé par les responsables de chaque partie. Il ne peut actuellement y avoir qu'un seul mandat par service pour une période déterminée.

Pour le secteur des officines pharmaceutiques, il serait souhaitable que la gestion des mandats soit prise en charge directement par une organisation professionnelle. Dans ce cas, il est toutefois indispensable que le CIN puisse consulter la base de données des mandats.

L'usage des mandats est réglé dans la convention entre le CIN et le pharmacien titulaire responsable. Il est important de prendre en considération que :

• Le fait de donner un mandat ne dégage pas le mandant de ses responsabilités. Au contraire, il lui appartient d'informer et de contrôler le mandataire notamment quant à l'usage des données portées à sa connaissance.

Mandant et mandataire partagent donc les mêmes responsabilités.

• Le fait de donner un mandat n'empêche pas le mandant de faire usage lui-même des mêmes services

### *8.2.2.6 Le rôle du fournisseur de logiciel*

#### **8.2.2.6.1 Développer et maintenir une application conforme.**

Les services de base eHealth et les services MyCareNet doivent être intégrés au sein de l'application du pharmacien. Tant les requêtes que les réponses font l'objet d'une codification selon des règles précises. Le CIN offre différentes aides aux fournisseurs de logiciel, par exemple, sous la forme d'un guide technique (implementation guide), d'exemples de messages et également d'implémentations de référence dans les 2 principaux langages de développement (.Net et Java).

Il appartient aux fournisseurs de logiciel d'assurer la maintenance de leur application quand des changements sont décidés au niveau de l'INAMI (et notamment par la Commission Messages Electroniques).

#### **8.2.2.6.2 Assurer l'aide de premier niveau**

Le CIN ne peut connaître toutes les applications déployées dans les officines pharmaceutiques. Il existe de nombreux cas de figure (poste de travail unique, réseau avec ou sans serveur, informatique centralisée, …) et de types d'organisation.

En conséquence, le CIN demande aux fournisseurs de logiciel d'assurer le helpdesk de premier niveau vis-à vis des utilisateurs, également pour l'intégration des services eHealth et MyCareNet.

Les fournisseurs de logiciel et eux seuls recevront le droit de faire appel au service desk MyCareNet mis en place par le CIN. Celui-ci fonctionne comme un « single point of contact » tant pour les problèmes techniques que pour les questions applicatives et ce tant lors du développement que de la production.

### *8.2.2.7 Le rôle des offices de tarification*

Les informations qu'un office de tarification reçoit d'un pharmacien / d'une officine sont seulement utilisées dans le cadre de la finalité pour laquelle elles ont été obtenues; elles ne sont pas stockées en dehors du contexte de cet objectif spécifique et elles ne sont en aucun cas réutilisées.

L'Office de tarification assure toutes les tâches requises pour la tarification des prestations pharmaceutiques des pharmaciens affiliés, en vertu de l'arrêté royal du 15 juin 2001, en ce compris l'éventuel contrôle de validité du code contrôle OT. MyCareNet ne change rien au rôle des Offices de tarification. C'est pourquoi ce qui suit a été convenu :

En dehors d'éventuels mandats de pharmaciens titulaires, les Offices de tarification (OT) peuvent utiliser MyCareNet en respectant les **restrictions** suivantes :

- uniquement pour un nombre limité d'assurés, à savoir ceux pour lesquels l'OT a reçu un refus de paiement lors d'une première introduction de facture parce que les données relatives à l'assurabilité comportaient une erreur. Les **circonstances** dans lesquelles les OT peuvent introduire une requête sont concrètes : au lieu de contacter les OA par téléphone, par fax ou par courriel pour demander ces données – comme ils doivent encore le faire actuellement – l'OT pourra demander les données correctes via MyCareNet et procéder à une facturation correcte immédiatement après.
- MyCareNet est consulté uniquement via le portail.
- Les données demandées ne sont pas stockées en dehors du contexte de l'objectif spécifique et elles ne sont en aucun cas réutilisées.

### *8.2.2.8 La cellule de coordination CIN et les organismes assureurs*

#### **8.2.2.8.1 Helpdesk**

Comme indiqué précédemment, le CIN assure un service de helpdesk exclusivement à destination des fournisseurs de logiciel.

#### **8.2.2.8.2 Gestion du roll-out**

Le CIN est chargé de valider les procédures développées par les fournisseurs de logiciel. Il est également chargé d'organiser le développement de la capacité du système à gérer les demandes croissantes selon le déploiement progressif dans toutes les officines. (capacity management) .

Enfin, les organismes assureurs doivent garantir l'accès à leur application au travers de MyCareNet.

L'entrée dans MyCareNet demande donc un suivi important pour bien synchroniser le démarrage avec l'ensemble des acteurs.

# <span id="page-23-0"></span>**9 Gestion des risques**

### <span id="page-23-1"></span>**9.1 Les garanties de MyCareNet et les risques techniques**

#### <span id="page-23-2"></span>9.1.1 Les garanties MyCareNet

Pour le service de consultation des droits des bénéficiaires, MyCareNet vise à garantir

- Une disponibilité de 99% sur base mensuelle à l'exclusion des fenêtres de maintenance planifiées aux moments les plus opportuns.
- Un temps de réponse inférieur à la lecture de l'assurabilité sur la carte SIS.
- Un monitoring permanent.
- Une solution de disaster-recovery endéans les 30 minutes.
- Un helpdesk 'platform MyCareNet' de 8 à 22 heures du lundi au vendredi ainsi que le samedi aux heures d'affluence pour les fournisseurs de software.

#### <span id="page-23-3"></span>9.1.2 Les risques de discontinuité du service

Malgré les garanties fournies par MyCareNet, il subsiste des risques non négligeables d'indisponibilité de la consultation des droits des bénéficiaires via le réseau, principalement en fonction de facteurs locaux.

Les chapitres suivants décrivent les pistes visant à limiter et couvrir ces risques.

- D'un point de vue fonctionnel.
- D'un point de vue organisationnel et technique .

Un des grands avantages de MyCareNet provient du fait qu'il se positionne, au départ, en complément de solution existante, ce qui permettra d'évaluer et d'améliorer sa fiabilité tout en conservant les moyens actuels aussi longtemps que nécessaire.

#### <span id="page-23-4"></span>**9.2 Les scénarios fonctionnels de secours**

Le principe de base impose que le pharmacien fasse pour chaque prescription concernée (ou groupe de prescriptions pour un même bénéficiaire) une consultation d'assurabilité en ligne.

Les scénarios d'urgence peuvent être mis en œuvre lorsque la consultation d'assurabilité en ligne n'est pas possible pour des raisons techniques (réseau indisponible, temps de réponse beaucoup trop long qui rend la communication non utilisable, pas de réponse des OA,…). Ces scénarios d'urgence sont décrits dans le schéma qui suit :

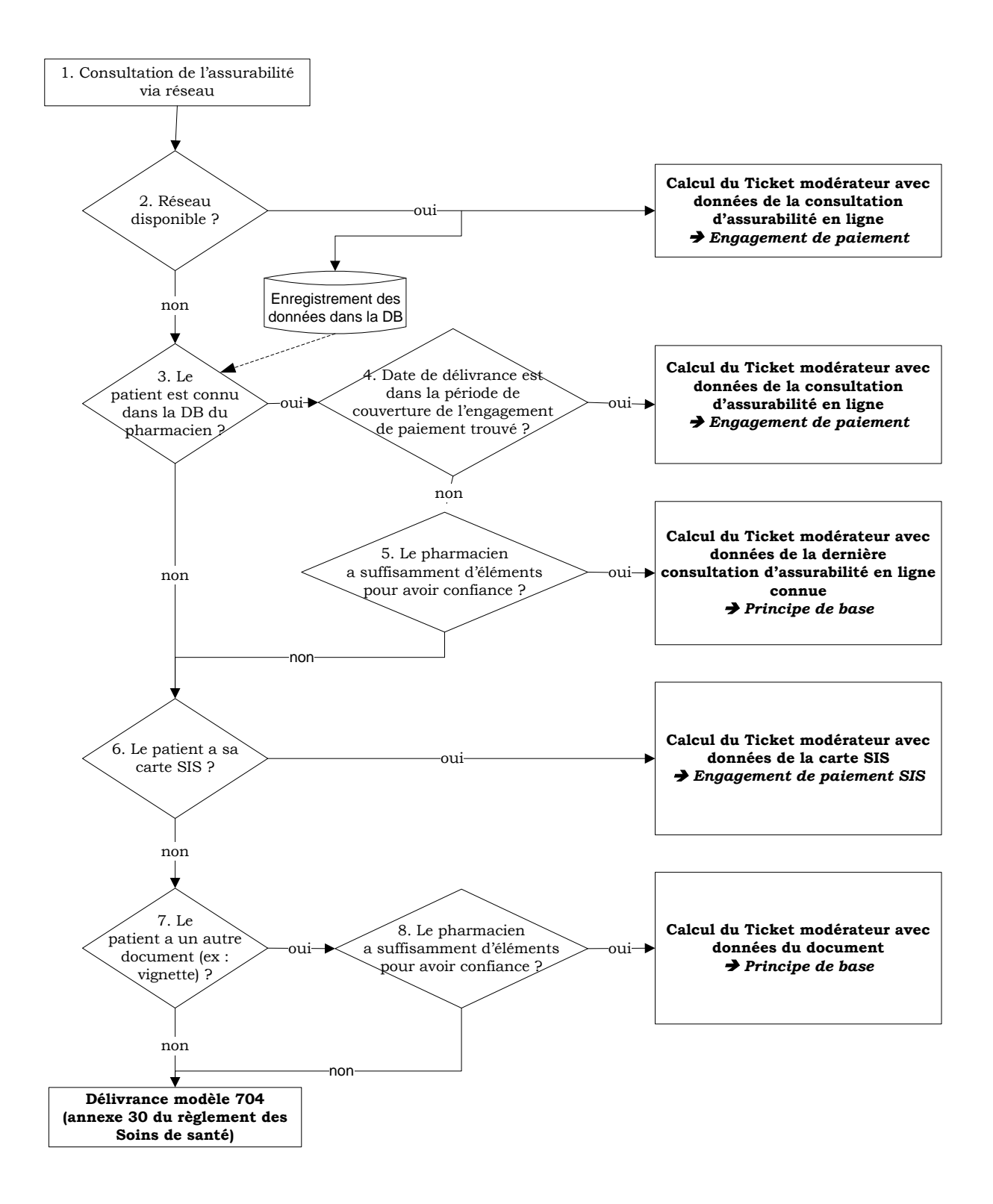

Il existe plusieurs alternatives pour capter la catégorie du bénéficiaire de la prescription pharmaceutique.

Si ces moyens ne suffisent pas, le pharmacien pourrait se fier :

- à sa connaissance du patient et à la présentation de documents (idem situation actuelle en cas d'absence de carte SIS);
- à la possibilité d'utiliser le portail MyCareNet si la défaillance est propre à l'application du pharmacien;
- à la possibilité de faire appel à un «helpdesk» qui lui-même sur base d'un mandat ferait appel aux services de MyCareNet et communiquerait une situation positive par rapport à l'application du tiers-payant.

#### <span id="page-25-1"></span><span id="page-25-0"></span>**9.3 Mesures organisationnelles et techniques de prévention**

#### 9.3.1 Problèmes liés à l'identification de l'utilisateur

Ces problèmes peuvent connaître plusieurs causes :

- l'utilisateur MyCareNet n'est pas présent pour une raison ou une autre;
- l'utilisateur n'est pas en mesure de s'identifier au moyen de sa carte d'identité électronique que celle-ci soit endommagée ou perdue ou qu'il en ait perdu le pin code;
- la puce de la carte d'identité électronique est défectueuse ou abimée;
- la carte d'identité électronique est perdue ou volée.

La meilleure façon de se prémunir face à des problèmes de carence d'un utilisateur réside dans la multiplication du nombre d'utilisateurs autorisés dans une officine.

Si la lecture de la carte eID n'est pas possible (endommagée, perdue, volée, …) une procédure de secours est prévue sur base d'un **"certificat personnel"**(cfr [10.2.2\)](#page-27-4).

D'autres solutions peuvent être proposées, par exemple en cas de perte d'une carte d'identité, les autorités envisagent ou pourraient envisager les mesures suivantes:

- la délivrance rapide d'une carte d'identité temporaire de remplacement;
- l'activation d'un certificat d'authentification préalablement installé dont le mot de passe ne serait communiqué que via une procédure sécurisée et pour une durée déterminée;
- la production de certificat professionnel sur un support sécurisé.

Certaines de ces solutions restent à développer en fonction de leur pertinence qui sera déterminée en cours de projet ou de confrontation avec la réalité du terrain en phase pilote.

Enfin, pour éviter un problème technique de lecture, il est possible d'envisager dans certaines officines une redondance des moyens de lecture, à savoir équiper l'officine d'au moins 2 stations de travail munies de lecteurs de carte d'identité.

#### <span id="page-26-0"></span>9.3.2 Problèmes liés à l'absence d'autorisation via eHealth

Dans ce cas, eHealth fournit un helpdesk qui peut rapidement diagnostiquer l'origine du problème.

Le helpdesk peut être contacté :

- Par mail : [ContactCenter@eranova.fgov.be](mailto:ContactCenter@eranova.fgov.be)
- Par téléphone :  $02/511.51.51$

#### <span id="page-26-1"></span>9.3.3 Problèmes liés à l'application du pharmacien

Ces problèmes ne diffèrent pas de la solution actuelle de lecture de la carte SIS. Il appartient au fournisseur de logiciel de prévoir des solutions de prévention et de secours pour assurer la continuité de fonctionnement de son application.

Dans certains cas, l'utilisation du portail pour la requête des droits du bénéficiaire peut être suffisante pour autoriser une application du tiers payant.

On peut même envisager de stocker le résultat de cette requête et de l'injecter à posteriori dans l'application.

#### <span id="page-26-2"></span>9.3.4 Problèmes liés au réseau

Il est important pour le pharmacien de choisir un fournisseur Internet qui lui offre les meilleures garanties de continuité et de performance.

Différents moyens de prévention peuvent être prévus face à une interruption du réseau.

Comme indiqué plus haut, un helpdesk indépendant peut également fournir, moyennant mandat, une réponse structurée sur les droits du bénéficiaire.

#### <span id="page-26-3"></span>9.3.5 Problèmes au sein de MyCareNet ou d'un organisme assureur.

MyCareNet et les organismes assureurs mettront en place des systèmes redondants garantissant une disponibilité maximale et, en cas de désastre, un basculement vers un site backup dans les plus brefs délais.

En cas de réponse trop tardive ou d'absence de réponse, les logiciels de gestion de l'officine doivent prévoir les solutions de rappel parallèlement à l'application du scénario fonctionnel de secours (cfr [9.2\)](#page-23-4).

# <span id="page-27-0"></span>**10 Démarche pour devenir un utilisateur MyCareNet**

## <span id="page-27-1"></span>**10.1 Techniquement**

Afin de pouvoir utiliser le réseau MyCareNet, le pharmacien doit disposer de :

- Une **station de travail**
- **Un Accès réseau Internet rapide (y compris moyen de protection)**
- **Un lecteur de carte d'identité électronique (eID)** : L'utilisateur doit disposer de sa carte eID, et connaitre son code PIN.

*MyCareNet n'est actuellement utilisable que par des ressortissants belges possédant une carte d'identité électronique dont le certificat d'authentification a été activé (attention à mémoriser le PIN code).*

Plus d'info : [http://eid.belgium.be](http://eid.belgium.be/)

• **Un logiciel de gestion de l'officine capable d'interagir avec les webservices MyCareNet.** 

Le CIN ne propose pas lui-même d'application « client » MyCareNet. Celle-ci doit être prise en charge par les fournisseurs de logiciel.

Il appartient aux fournisseurs de logiciel d'assurer le support de premier niveau des utilisateurs de leur application et d'en assurer la maintenance.

Le fournisseur de logiciel doit avoir installé le logiciel et formé les utilisateurs de la pharmacie.

### <span id="page-27-2"></span>**10.2 Administrativement**

Afin de pouvoir utiliser le réseau MyCareNet, le pharmacien doit avoir réalisé certaines démarches administratives :

<span id="page-27-3"></span>10.2.1 Convention Pharmaciens/organismes assureurs

Le 26<sup>ème</sup> avenant à la convention décrit les droits et devoirs des parties en ce qui concerne l'exploitation du réseau MyCareNet. Cet avenant est envoyé à chaque pharmacien par l'INAMI. Le texte peut également être consulté sur le site de l'INAMI

[\(http://www.inami.fgov.be/drug/fr/pharmacists/agreements/pdf/agreement.pdf](http://www.inami.fgov.be/drug/fr/pharmacists/agreements/pdf/agreement.pdf) ).

Tout pharmacien doit avoir pris connaissance de ce document avant de faire usage du réseau MyCareNet.

### <span id="page-27-4"></span>10.2.2 Certificats

Le pharmacien titulaire, responsable de l'officine, doit demander le **certificat organisation** pour son officine ainsi qu'un **certificat personnel** de secours en cas d'impossibilité d'utiliser une carte eID.

La procédure de demande de certificat est décrite en annexe 3.

De plus amples informations sont encore disponibles sur le site de eHealth: [https://www.ehealth.fgov.be/sites/active.webehealthprd.ehealth.fgov.be/files/certificats](https://www.ehealth.fgov.be/sites/active.webehealthprd.ehealth.fgov.be/files/certificats-ehealth/procedure/procedure_de_demande_de_certificats_ehealth_v_3.0_aug_2011_1.pdf)ehealth/procedure/procedure\_de\_demande\_de\_certificats\_ehealth\_v\_3.0\_aug\_2011\_1.pdf Ces procédures doivent être exécutées en concertation avec la maison de soft du pharmacien. En cas de nécessité, le demandeur a la possibilité de révoquer un certificat auprès de eHealth.

## <span id="page-28-0"></span>**10.3 Fonctionnellement**

Le pharmacien qui souhaite exploiter le système MyCareNet dans son officine doit prendre contact avec son fournisseur de logiciel qui lui indiquera la marche à suivre, tenant compte des impératifs de déploiement propres à chaque firme.

# <span id="page-29-0"></span>**11 Annexes**

#### <span id="page-29-1"></span>**11.1 Exemples de (ré)utilisation de l'engagement de paiement**

Rappel du principe de calcul de période de couverture :

- Date de début de couverture = date de délivrance
- Date de fin de couverture = 'date de fin d'assurabilité' limitée à la 'date de début de couverture + 30 jours', éventuellement en combinant deux périodes d'assurabilté avec le même statut social (cfr [Exemple 6\)](#page-30-2).

# <span id="page-29-2"></span>11.1.1 Exemple 1

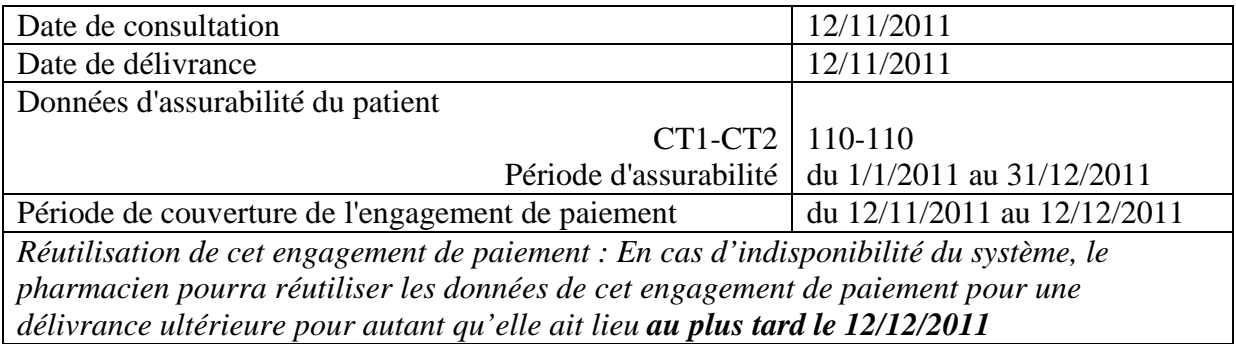

## <span id="page-29-3"></span>11.1.2 Exemple 2

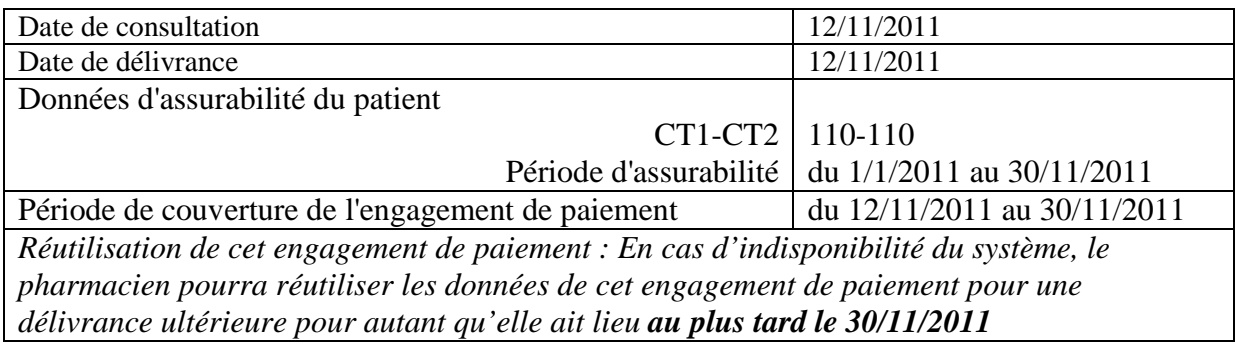

#### <span id="page-29-4"></span>11.1.3 Exemple 3

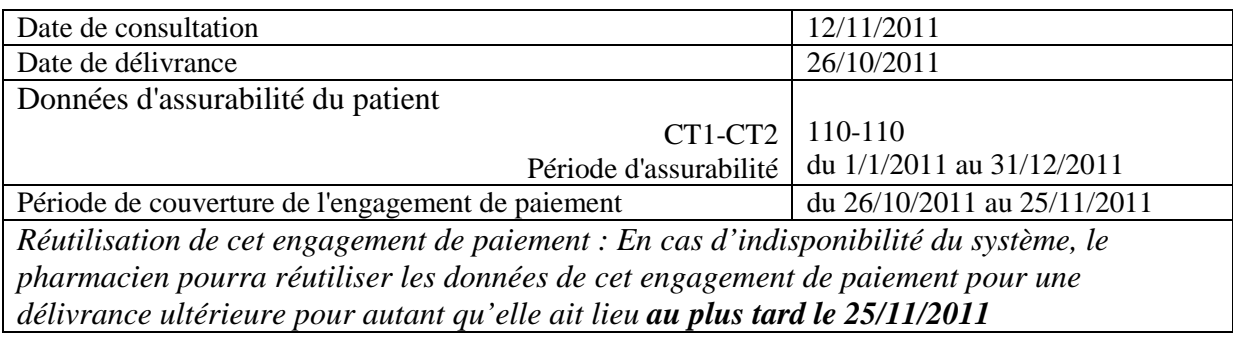

<span id="page-30-0"></span>11.1.4 Exemple 4

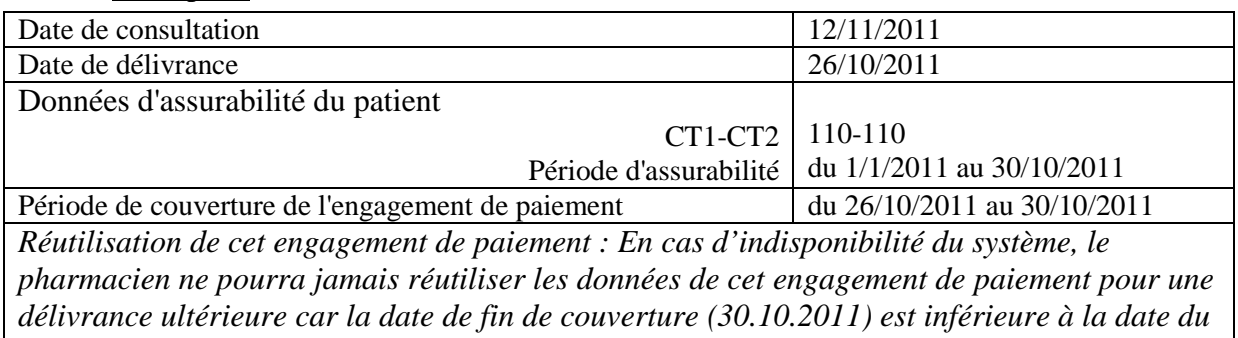

*jour de la consultation.*

## <span id="page-30-1"></span>11.1.5 Exemple 5

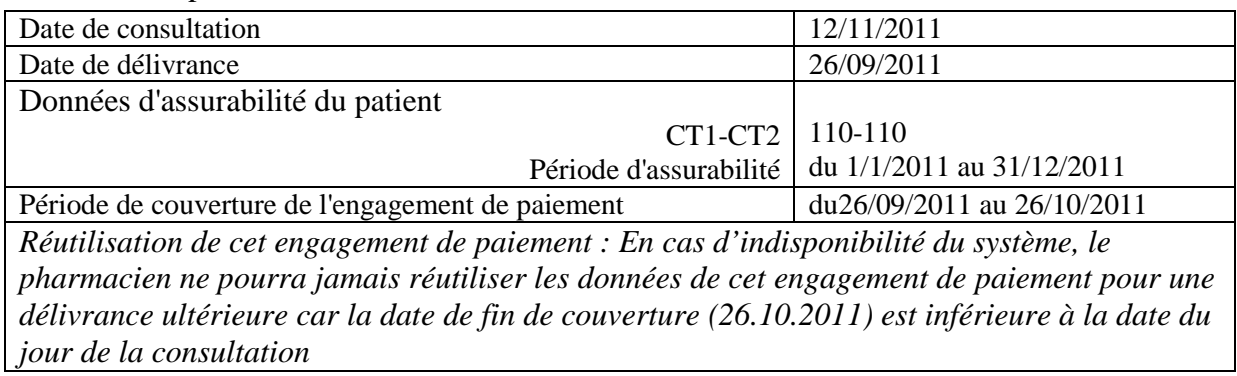

# <span id="page-30-2"></span>11.1.6 Exemple 6

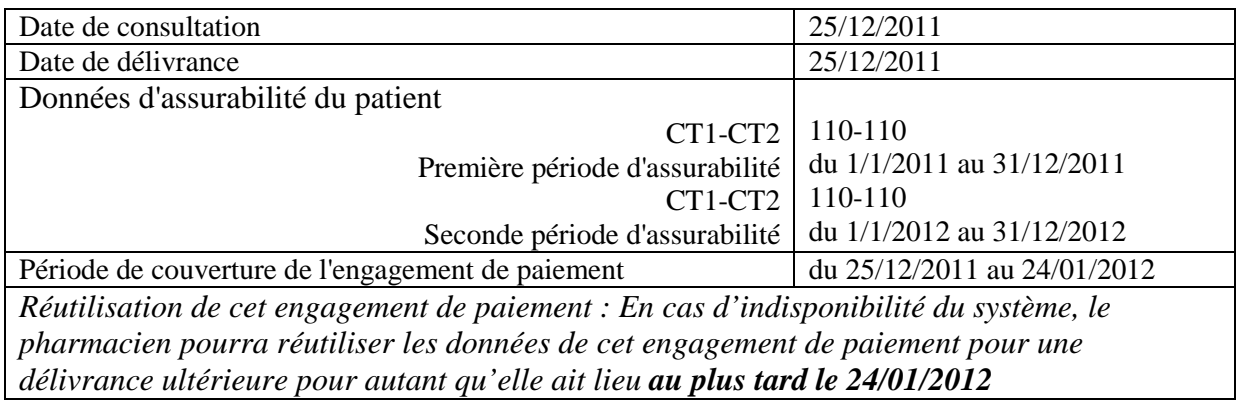

### <span id="page-31-0"></span>**11.2 Aspects légaux et réglementaires**

- *Article 9bis de la loi coordonnée AMI du 14 juillet 1994* (<http://www.riziv.fgov.be/information/fr/regulation/law/index.htm>)
- *Article 53 de la loi relative à l'assurance obligatoire soins de santé et indemnités coordonnée le 14 juillet 1994*.
- *Arrêté royal du 5 juin 2008 (MB 24-06-2008) modifiant l'arrêté royal du 3 juillet 1996 portant exécution de la loi relative à l'assurance obligatoire soins de santé et indemnités, coordonnée le14 juillet 1994*.

Cet arrêté prévoit de faire désormais de la lecture des données d'assurabilité figurant sur la carte SIS un moyen « subsidiaire » par rapport à la consultation de ces mêmes données dans les fichiers d'assurabilité des organismes assureurs. Le dispensateur devra donc en premier lieu utiliser le réseau MyCareNet pour obtenir les données d'assurabilité du bénéficiaire.

Cet arrêté porte révision article 159 bis relatif aux modalités de l'obligation de paiement.

Il fixe par défaut la période de l'engagement de paiement à la fin du mois calendrier suivant la consultation mais il autorise les commissions de conventions à déroger à cette règle en fixant elles-mêmes d'autres modalités.

• *Avis du comité sectoriel vie privée CSSS/07/003 du 9 janvier 2007*.

Communication de données à caractère personnel par les organismes assureurs aux dispensateurs de soins en vue de la détermination du statut d'assurabilité des patients concernés dans le cadre du régime du tiers payant et en vue d'éviter une double prise en charge de certains frais d'hospitalisation.

Disponible sous [http://www.ksz-](http://www.ksz-bcss.fgov.be/binaries/documentation/fr/organisation/cs_2007/01_janvier/07_003_f005_organismes_assureurs.pdf)

[bcss.fgov.be/binaries/documentation/fr/organisation/cs\\_2007/01\\_janvier/07\\_003\\_f005\\_](http://www.ksz-bcss.fgov.be/binaries/documentation/fr/organisation/cs_2007/01_janvier/07_003_f005_organismes_assureurs.pdf) [organismes\\_assureurs.pdf](http://www.ksz-bcss.fgov.be/binaries/documentation/fr/organisation/cs_2007/01_janvier/07_003_f005_organismes_assureurs.pdf)

Cet avis fixe notamment la finalité et les conditions auxquelles doit satisfaire la consultation des droits d'un patient par un prestataire au travers de MyCareNet .

Elle recommande de prendre les mesures organisationnelles suffisantes pour faire respecter la finalité de cet usage ainsi que la « traçabilité » des utilisateurs.

• *Loi du 21 août 2008 relative à l'institution et à l'organisation de la plate-forme eHealth* <https://www.ehealth.fgov.be/fr/a-propos-de-ehealth/legislation/loi.html>

### <span id="page-32-0"></span>**11.3 Demande de certificat**

La procédure de demande de certificats doit être initiée en concertation avec la maison de soft afin de pouvoir coordonner d'une part la mise à jour du logicel de la pharmacie et d'autre part la mise en production de l'exploitation du réseau par l'ensemble des pharmaciens.

#### <span id="page-32-1"></span>11.3.1 Quels certificats?

Pour consulter l'assurabilité en ligne, l'authentification est indispensable. A cet effet chaque officine a besoin d'un **"certificat organisation"**(cfr 11.3.3). Ce certificat, combiné avec la lecture de l'eID et l'introduction du pincode permet de demander un token SAML. Ce token est nécessaire pour accéder à MyCareNet.

Si la lecture de la carte eID n'est pas possible (endommagée, perdue, volée, …) une procédure de secours ("fallback") est prévue sur base d'un **"certificat personnel"**(cfr 11.3.4). Il faut donc demander les certificats suivants auprès de eHealth :

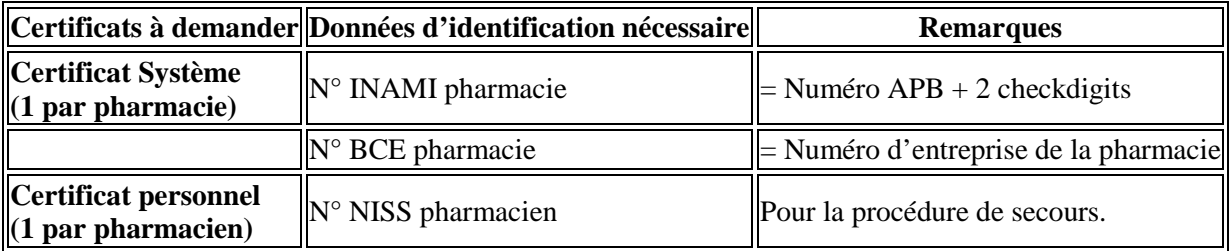

#### <span id="page-32-2"></span>11.3.2 Prérequis

- eID, pincode et lecteur eID
- La dernière version de l'eID middleware (disponible sur [http://eid.belgium.be\)](http://eid.belgium.be/)
- etee-requestor tool de eHealth : [http://www.ehealth.fgov.be/JWS/ETEE/etee](http://www.ehealth.fgov.be/JWS/ETEE/etee-requestor_nl.jnlp)[requestor\\_nl.jnlp](http://www.ehealth.fgov.be/JWS/ETEE/etee-requestor_nl.jnlp)

#### <span id="page-32-3"></span>11.3.3 Procédure certificat organisation

1. Démarrez le requestor-tool, changez la langue éventuellement et cliquez sur « Nouvelle demande de certificat » :

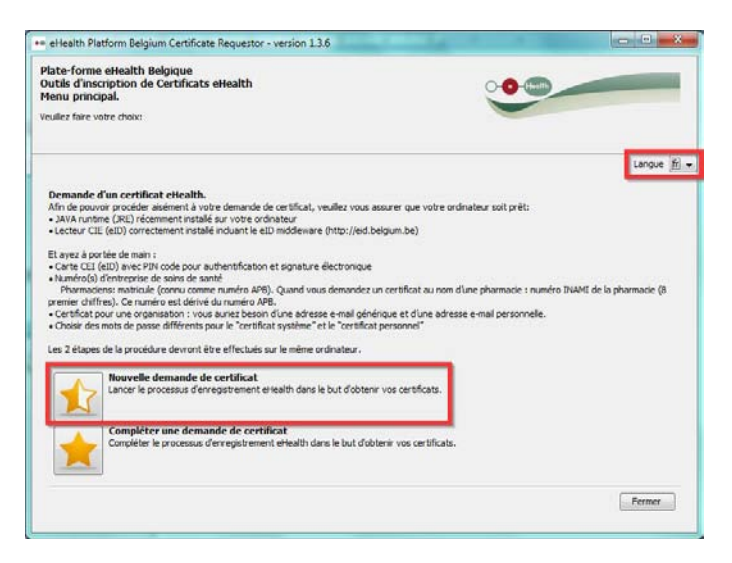

2. Lisez et acceptez les conditions d'utilisation. Cliquez sur "Suivant" :

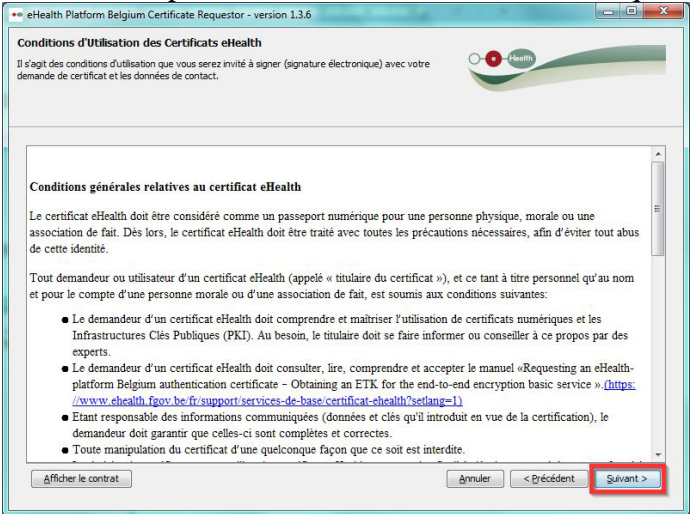

3. Insérez votre eID dans le lecteur eID et cliquez sur "Suivant" :

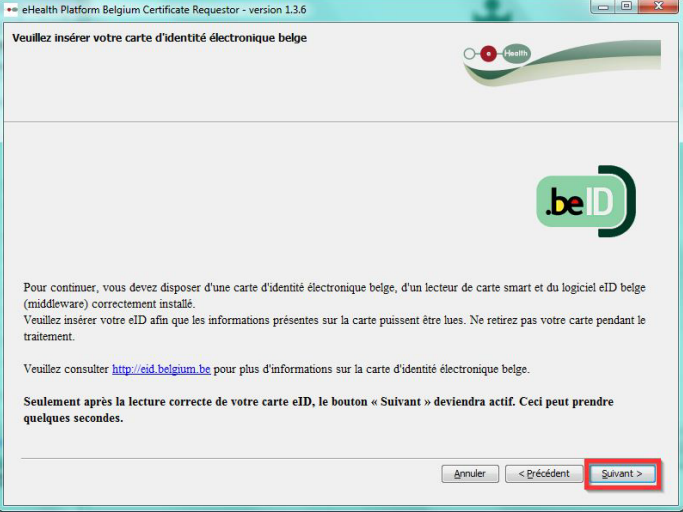

4. Pour la demande d'un certificat « organisation » choisissez "Mon organisation" et cliquez sur "Suivant" :

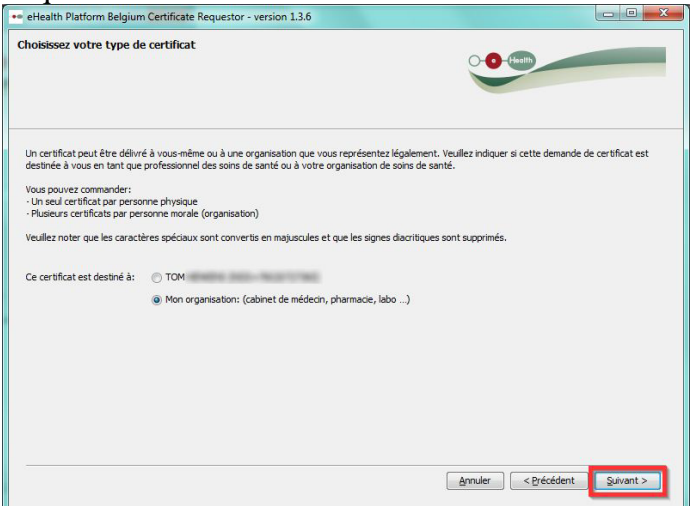

- 5. Introduisez les infos ci-dessous :
	- 1. Type d'organisation = Pharmacie
	- 2. Nom de l'organisation
- 3. INAMI-PHARMACY (= matricule  $+ 2$  check digits)
- 4. Numéro BCE (= numéro d'entreprise) de la pharmacie

Attention, le champ « ID de l'application » doit rester vide!

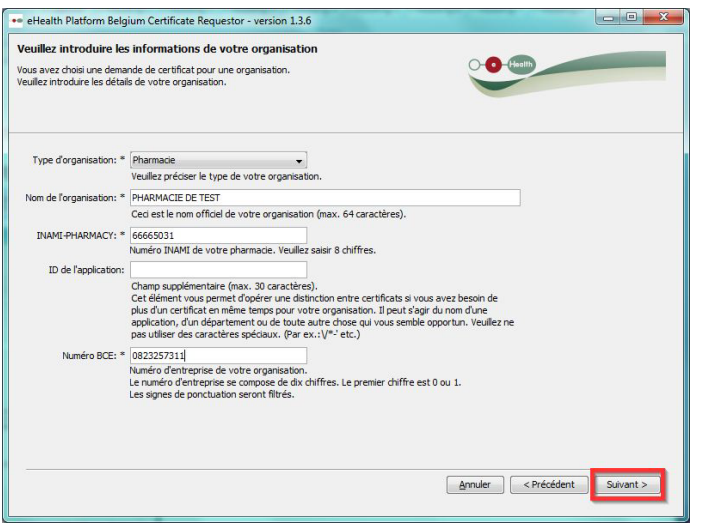

6. Veuillez communiquer les données de contact (e-mail + téléphone) :

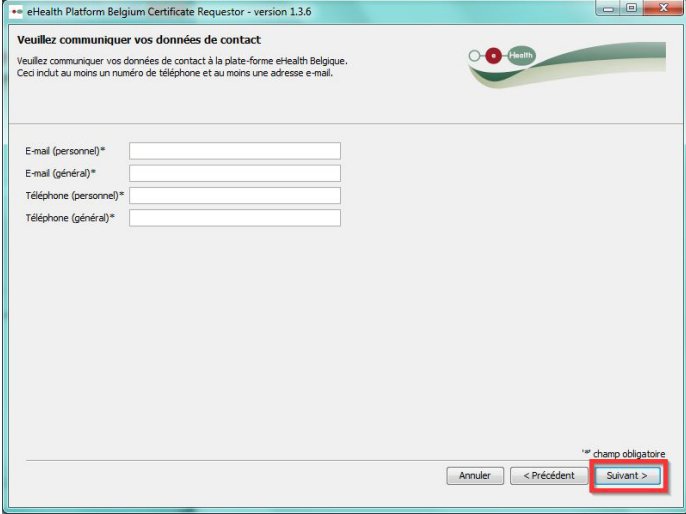

7. Parcourez la demande et cliquez sur "Suivant" :

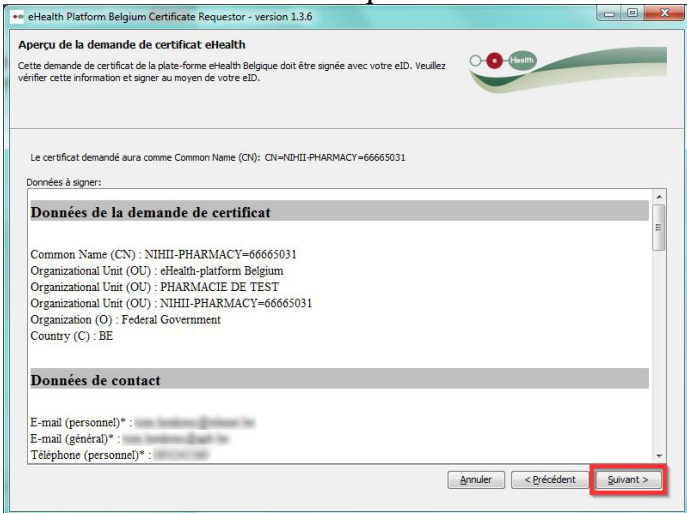

8. La demande doit être signée avec l'eID. Le pincode sera demandé. Introduisez votre pincode.

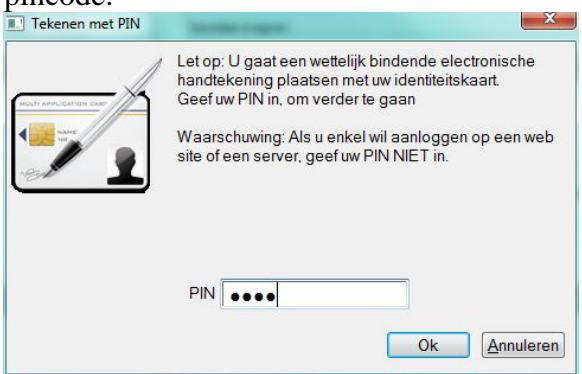

9. Choisissez ensuite un mot de passe (retenez ce mot de passe !) Confirmez le mot de passe et cliquez sur "Suivant".

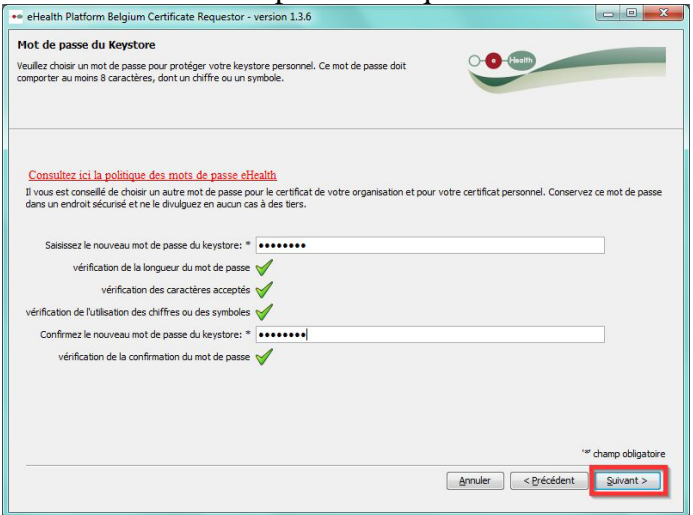

10. Un fichier du keystore et un fichier de demande de certificat sont créés et sauvegardés sur le disque dur dans un dossier spécifique. Cliquez sur « Suivant ».

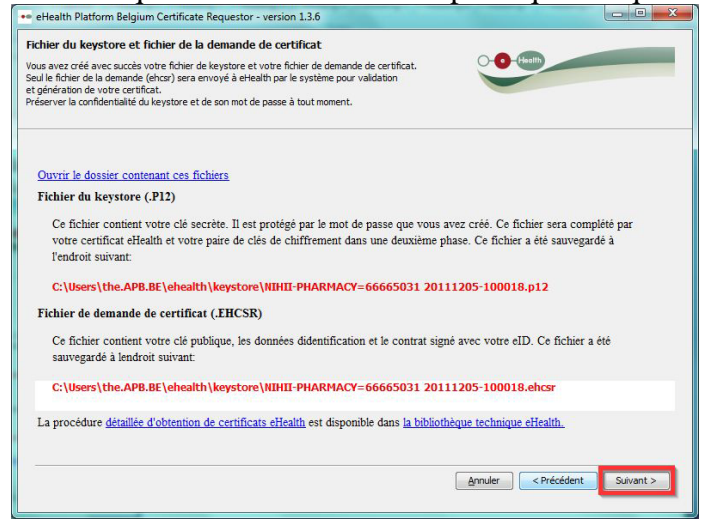

11. Envoyez la demande de certificat à eHealth en cliquant sur « Envoyer la demande de **Certificat à eHealth ».**<br>The eHealth Platform Belgium Certificate Requestor - version 1.3.6

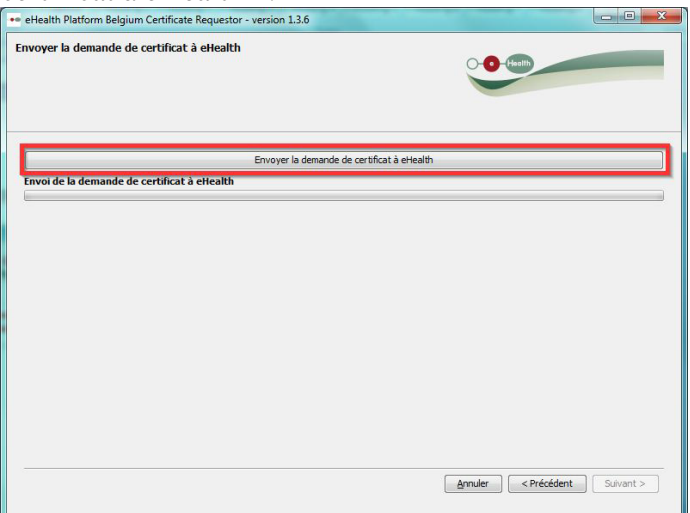

12. Après réception d'un mail de eHealth, indiquant que vous pouvez poursuivre la procédure, lancez le requestor tool à nouveau. Choisissez l'option 2 :<br>Excellenth Platform Belgium Certificate Requestor - version 1.3.6

![](_page_36_Picture_3.jpeg)

13. Sélectionnez votre keystore et introduisez le mot de passe (voir étape 9).

![](_page_36_Picture_67.jpeg)

14. Cliquez sur "Installer votre certificat et lancer la création de votre token de chiffrement"

![](_page_37_Picture_1.jpeg)

## <span id="page-37-0"></span>11.3.4 Procédure certificat personnel

Pour la demande d'un certificat personnel, parcourez une procédure similaire en choisissant votre nom au lieu de mon organisation à l'étape 4 :

![](_page_37_Picture_40.jpeg)